# <span id="page-0-1"></span>The ltdocinit module

The L<sup>AT</sup>EX Project<sup>\*</sup>

Version 0.96d, released 2023-12-09

# **1 ltdocinit documentation**

This small module defined \DocumentMetadata but the definition has been moved to latex-lab. The documentation can be found in documentmetadata-support-doc-.pdf

\DocumentMetadata is also used to activate the new PDF management code and it loads a number of required files for the PDF management code. As this forces the loading of the backend files, a backend which can't be detected automatically like dvipdfmx, must be set in the first \DocumentMetadata.

Here only a few newer keys are defined and the older \DeclareDocumentMetadata is provided.

The module also defines commands to store document properties in a global container.

This module will slowly disappear.

## **1.1** \DocumentMetadata**/**\DeclareDocumentMetadata

#### <span id="page-0-0"></span>\DeclareDocumentMetadata{⟨key-value list⟩} (deprecated) \DeclareDocumentMetadata

This is an older alias for \DocumentMetadata

Additionally to the keys described in documentmetadata-support-doc-.pdf the following keys/values are implemented

**pdfstandard** Choice key to set the pdf standard.

Starting with version 0.95s it is also possible to use the values  $X-4$ ,  $X-4p$ ,  $X-5p$ ,  $X-5n$ ,  $X-5pg$ ,  $X-6n$ ,  $X-6n$ ,  $X-6p$ ,  $UA-1$ , for a  $PDF/X$  and  $PDF/UA$  standard. These keys set *only* the relevant XMP-metadata. In version 0.95z support for UA-2 has been added but note that UA-2 hasn't been released yet. It should be used only together with pdf version 2.0.

Beside this A-1b, A-2a, A-2b, A-2u, A-3a, A-3b, A-3u and A-4 are accepted as values for A-standards. The casing is irrelevant, a-1b works too. Note that using these key doesn't mean that the document actually follows the standard. LATEX can neither ensure nor check all requirements of a standard, and not everything it can do theoretically has already been implemented. For A-standard a color profile is included and the /OutputIntent is set and javascript action in hyperref are suppressed. The u variants do not force unicode, but they will pass the information

<sup>∗</sup>E-mail: [latex-team@latex-project.org](mailto:latex-team@latex-project.org)

<span id="page-1-1"></span>to hyperref. The a variants do *not* enforce (or even test) a tagged pdf yet. More information can be found in the documentation of l3pdfmeta.

pdfstandard can be used more than once to set overlapping standards, e.g: pdfstandard=A-2b,pdfstandard=X-4,pdfstandard=UA-1

- **xmp** A boolean, if set to false no XMP metadata are added to the PDF. The default is true. Details are described in the documentation of l3pdfmeta.
- **testphase** This key is used to load testphase code. The values it accepts and their effect will change over time, when testphase packages are added or removed or when the code is moved into the kernel. New value here are
	- **new-or-1** This patches a few commands related to the output routing. They are needed for the tagging of paragraphs, for the tagging of header and footer and to allow the PDF management to insert code which avoids that links happening at page breaks spills into the header and footer. This code is also loaded be the following values.
	- **new-or** This loads more changes to the output routine required for the tagging. It is not compatible with every class! The code is also loaded by the phase-II value.

The testphase key can only be used in the first **\DocumentMetadata.** 

- **debug** This key activates some debug options. It takes a list of key-values as value. Currently the following keys are known:
	- **para** with the default and only value show. It will activate the paratagging-show option of tagpdf,
	- **log** with the values as described in the documentation tagpdf,
	- **uncompress** which does the same as uncompress as main key
	- **pdfmanagement** a boolean which allows to deactivate the pdfmanagement. This should only be done for debugging!
	- **firstaidoff** This accepts a comma lists of keywords and disables the patches related to them. More information can be found in the documentation of pdfmanagement-firstaid.
	- **xmp-export** This will export the XMP-metadata to a file \jobname.xmpi. with debug={xmp-export=filename} the file name can be changed. More information can be found in the documentation of l3pdfmeta.

## **1.2 Container for document properties**

The module provides a container where classes, packages and users can store properties of the document which are perhaps of interest or use for other packages or the author.

The properties are stored with a key label/property. The values can be retrieved expandably.

#### <span id="page-1-0"></span>\AddToDocumentProperties[⟨label⟩]{⟨property⟩}{⟨value⟩} \AddToDocumentProperties

This stores ⟨*value*⟩ under the key ⟨*label*⟩/⟨*property*⟩. By default ⟨*label*⟩ is the current package name \@currname. If another label is chosen, it should be one which avoids clashes with other packages using the container. The label document is reserved.

<span id="page-2-0"></span>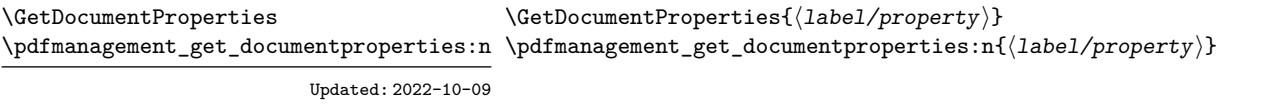

<span id="page-2-5"></span>Expands to the ⟨*value*⟩ corresponding to ⟨*label/property*⟩ in the container. If ⟨*label/property*⟩ is missing, this has an empty expansion. The result is returned within \exp\_not:n, which means that the ⟨*value*⟩ does not expand further when appearing in an x-type argument expansion.

#### <span id="page-2-1"></span> $\mathrm{d}$ fmanagement\_get\_documentproperties:n $\mathrm{d}T_F$  \pdfmanagement\_get\_documentproperties:nNTF{⟨label/property⟩} ⟨token list variable⟩ New: 2022-10-09

{⟨true code⟩} {⟨false code⟩}

If the ⟨*label/property*⟩ is not present in the document properties container, leaves the ⟨*false code*⟩ in the input stream. The value of the ⟨*token list variable*⟩ is not defined in this case and should not be relied upon. If the ⟨*label/property*⟩ is present in the container, stores the corresponding ⟨*value*⟩ in the ⟨*token list variable*⟩ without removing it from the container, then leaves the ⟨*true code*⟩ in the input stream. The ⟨*token list variable*⟩ is assigned locally.

<span id="page-2-2"></span>\ShowDocumentProperties \ShowDocumentProperties

This show the current content of the container.

# **References**

[1] Frank Mittelbach and Chris Rowley: *LATEX Tagged PDF — A blueprint for a large project*. <https://latex-project.org/publications/indexbyyear/2020/>

# **2 ltdocinit implementation**

- 1  $\langle$  @@=pdfmanagement $\rangle$
- <sup>2</sup> ⟨∗header⟩
- <span id="page-2-7"></span><sup>3</sup> \ProvidesExplPackage{ltdocinit}{2023-12-09}{0.96d}
- <sup>4</sup> {Initialize document metadata}
- <sup>5</sup> ⟨*/*header⟩
- <sup>6</sup> ⟨∗package⟩

## **2.1 Variables**

This variable definitions can be remove once latex-lab has been updated to provide them too.

 $\gtrsim$  pdfmanagement firstaidoff clist A list to store the firstaid code which should be disabled

<span id="page-2-6"></span><span id="page-2-4"></span><span id="page-2-3"></span><sup>7</sup> \clist\_if\_exist:NF \g\_\_pdfmanagement\_firstaidoff\_clist  $\label{thm:main} \verb|{ \clist_new: N \g_.pdf}{}$ 

(*End of definition for* \g\_\_pdfmanagement\_firstaidoff\_clist*.*)

\g\_\_pdfmanagement\_testphase\_tl a tl to store the testphase loading code so that we can load them at the end of the command.

```
9 \tl_if_exist:NF \g__pdfmanagement_testphase_tl
10 { \tl_new:N \g__pdfmanagement_testphase_tl }
```
(*End of definition for* \g\_\_pdfmanagement\_testphase\_tl*.*)

# **2.2** \DeclareDocumentMetadata

\DocumentMetadata is defined by the kernel. We only define the older alias \DeclareDocumentMetadata

[\DeclareDocumentMetadata](#page-0-0)

### <span id="page-3-4"></span><span id="page-3-3"></span><sup>11</sup> \NewCommandCopy\DeclareDocumentMetadata\DocumentMetadata

(*End of definition for* \DeclareDocumentMetadata*. This function is documented on page [1.](#page-0-0)*)

# **2.3 Container for document Properties**

The container for the document properties is a prop

\g\_\_pdfmanagement\_documentproperties\_prop

<span id="page-3-15"></span><span id="page-3-10"></span>12 \prop\_new:N \g\_pdfmanagement\_documentproperties\_prop %

<span id="page-3-0"></span>(*End of definition for* \g\_\_pdfmanagement\_documentproperties\_prop*.*)

#### [\AddToDocumentProperties](#page-1-0)

<span id="page-3-16"></span><span id="page-3-11"></span><span id="page-3-7"></span><span id="page-3-5"></span>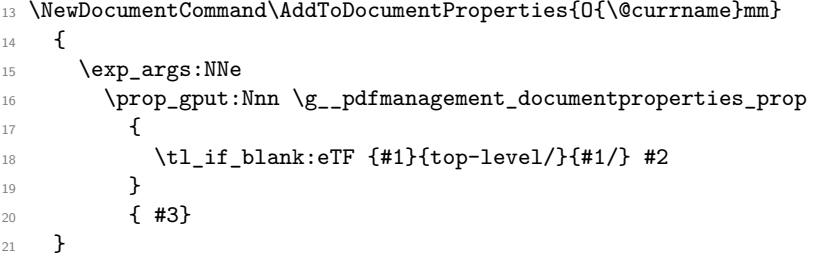

(*End of definition for* \AddToDocumentProperties*. This function is documented on page [2.](#page-1-0)*)

### [\GetDocumentProperties](#page-2-0)

<span id="page-3-12"></span><span id="page-3-8"></span><span id="page-3-6"></span><sup>22</sup> \NewExpandableDocumentCommand\GetDocumentProperties{m}  $23 \frac{1}{2}$  $\label{eq:3} $$\propto\hbox{Num }g_pdfmanagement\_documentproperties\_prop _#1}$$$ <sup>25</sup> }

(*End of definition for* \GetDocumentProperties*. This function is documented on page [3.](#page-2-0)*)

For uses in modules (e.g. l3pdfmeta) we provide an expl3 version without the xparse overhead:

#### [\pdfmanagement\\_get\\_documentproperties:n](#page-2-0)

<span id="page-3-13"></span><span id="page-3-9"></span><span id="page-3-1"></span><sup>26</sup> \cs\_new:Npn\pdfmanagement\_get\_documentproperties:n #1 27  $\{$  $28$  \prop\_item:Nn \g\_\_pdfmanagement\_documentproperties\_prop {#1}  $\overline{29}$ 

(*End of definition for* \pdfmanagement\_get\_documentproperties:n*. This function is documented on page [3.](#page-2-0)*)

The following allows to retrieve the values with branching.

[\pdfmanagement\\_get\\_documentproperties:nNTF](#page-2-1)

```
30 \prg_new_protected_conditional:Npnn
31 \pdfmanagement_get_documentproperties:nN #1#2 { T , F , TF }
32 \qquad \qquad {
33 \prop_get:NnNTF \g__pdfmanagement_documentproperties_prop {#1} #2
34 \{35 \prg_return_true:
36 }
37 \qquad \qquad \qquad38 \prg_return_false:
39 }
40 }
```
<span id="page-4-8"></span>(*End of definition for* \pdfmanagement\_get\_documentproperties:nNTF*. This function is documented on page [3.](#page-2-1)*)

## [\ShowDocumentProperties](#page-2-2)

```
41 \msg_new:nnn { pdfmanagement } { show-properties }
42 \sqrt{5}43 The~following~document~properties~have~been~stored:
44 #1
45 }
46 \NewDocumentCommand\ShowDocumentProperties {}
47 \sim f
48 \msg_show:nne {pdfmanagement}{show-properties}
49 {
50 \prop_map_function:NN \g__pdfmanagement_documentproperties_prop \msg_show_item:nn
\begin{array}{ccc} 51 & & & \ \end{array} }
52 }
```
<span id="page-4-2"></span><span id="page-4-1"></span>(*End of definition for* \ShowDocumentProperties*. This function is documented on page [3.](#page-2-2)*)

```
53 ⟨/package⟩
```
# **Index**

The italic numbers denote the pages where the corresponding entry is described, numbers underlined point to the definition, all others indicate the places where it is used.

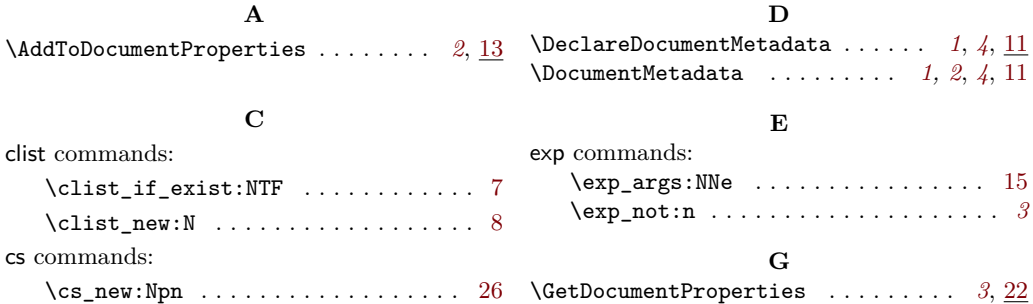

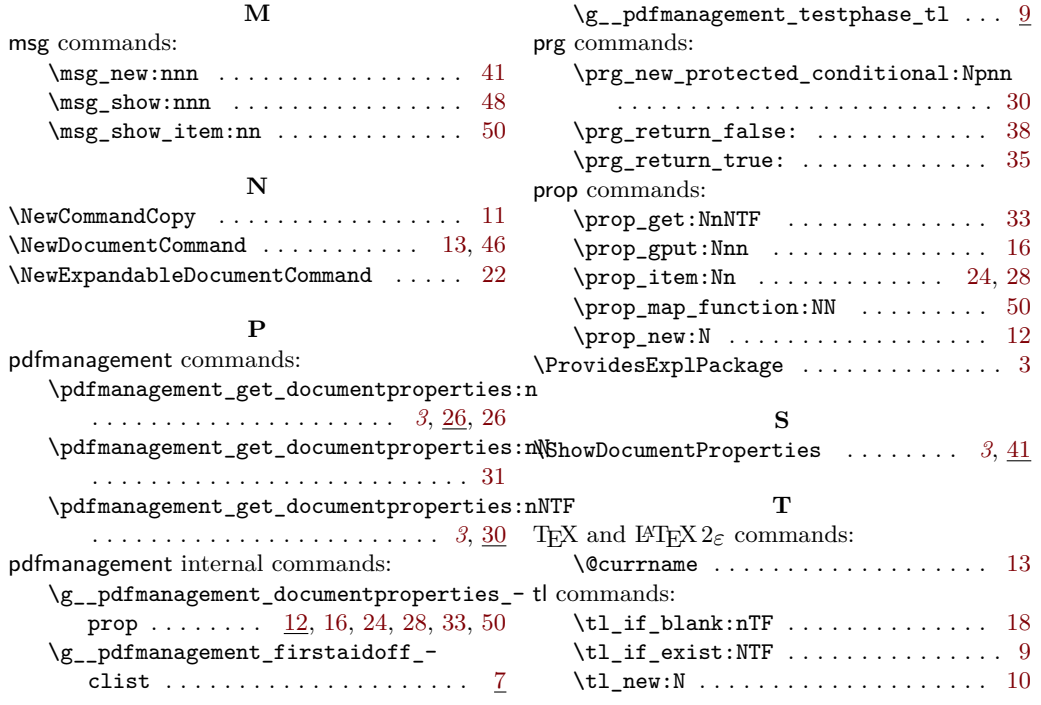